# Hey People Manager!

# **Cisco**Webex

## Keep your fnger on the pulse

"My team used to share work and have conversations in so many diferent places that I couldn't keep track of what everyone was doing. Our resources were disconnected. I didn't have a view into everyone's work. I want to know what's going on, so I can be available to answer questions and give direction. Now, I keep my eye on everything, in one place Cisco Webex Teams"

**Form your team.** Download Cisco Webex Teams. Make one "headquarters" for all of your team's communication by creating a team.

[Download the Cisco Webex Teams App |](https://www.ciscospark.com/downloads.html) Create a team

**Enable teamwork**. Team members can start spaces based on what they're working on. As the team owner, you're a member of their spaces too. Whether or not you're needed that day, you can look to see what's happening.

#### [Make spaces](https://collaborationhelp.cisco.com/article/en-us/hk71r4)

**Keep an ear to the ground.** You can read team chats as you see ft. Check in on projects of high priority. Your team can @Mention you when they need your attention.

#### [Mention teammates](https://collaborationhelp.cisco.com/article/en-us/p5k20o) | [Send a message](https://collaborationhelp.cisco.com/article/en-us/zi4dpc)

**Be the connector.** Keep an eye out for what your teammates need. Add key people to their spaces who can give them answers.

#### [Add external participants](https://collaborationhelp.cisco.com/article/en-us/no3o617)

**Keep a record**. All your team's conversations are in one place. Make onboarding a new member faster. Easily catch-up when coming back from PTO.

**Query for what you need.** Share files. Easily search for an old document that is now relevant. Share it from one space to another to spread knowledge across your teams.

#### [Share](https://collaborationhelp.cisco.com/article/en-us/yuwad5) fles

**Choose your meetings wisely**. See what meetings are happening at the same time. Check out the active participants before joining, to make sure your time is well spent.

"I want to be a better, more informed leader for my team"

### -People Manager

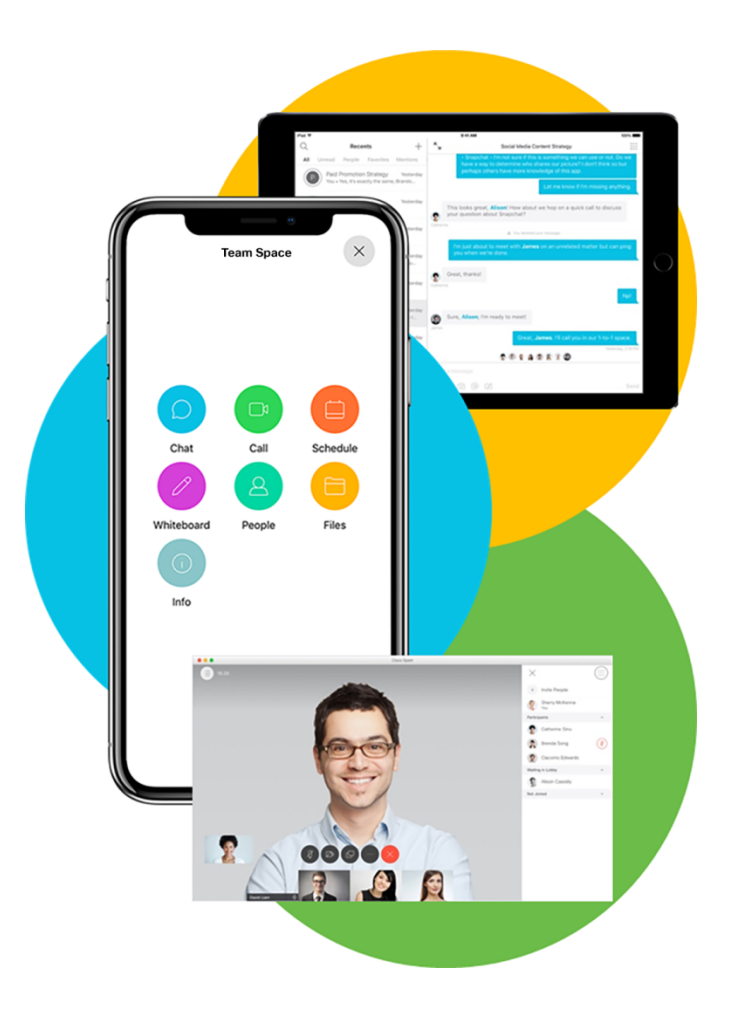

### Don't chase information.

## Have a line of sight into the big picture.

© 2018 Cisco and/or its afliates. All rights reserved. Cisco and the Cisco logo are trademarks or registered trademarks of Cisco and/or its afliates in the U.S. and